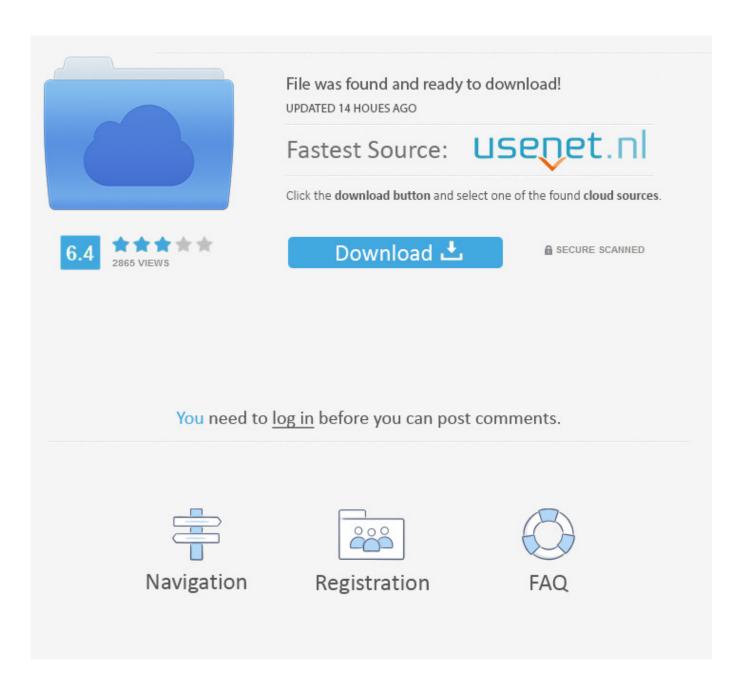

 $\underline{How\text{-}do\text{-}i\text{-}upload\text{-}documents\text{-}to\text{-}unemployment}}$ 

ERROR GETTING IMAGES-1

How-do-i-upload-documents-to-unemployment

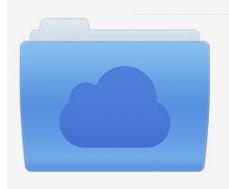

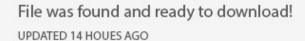

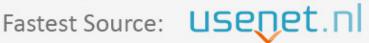

Click the download button and select one of the found cloud sources.

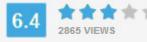

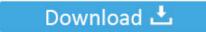

**⋒** SECURE SCANNED

You need to <u>log in</u> before you can post comments.

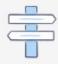

Navigation

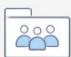

Registration

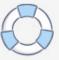

27, 2021, are required by federal guidelines to provide proof of prior employment. Understanding Disaster Unemployment Assistance (DUA) in North Carolina. 96- ...

Jun 4, 2021 — The Alabama Department of Labor has upgraded its existing portal for unemployment claims to allow for digital upload of various types of ...

## upload documents unemployment

upload documents unemployment, upload documents unemployment ny, upload documents unemployment ma, upload documents unemployment sc, how to upload documents to maryland unemployment, how to upload documents to florida unemployment, how to upload documents to unemployment michigan, how to upload documents to unemployment nc, how to upload documents to unemployment ky, how to upload documents to unemployment ohio, upload documents to unemployment ga, upload documents for unemployment tn, upload documents to unemployment ms, upload documents to unemployment ohio, upload documents maryland unemployment, upload documents illinois unemployment, upload documents to unemployment alabama

If you filed a DUA claim, you are required to provide "Proof of Employment" documents within 21 days of filing that .... How do I use this guide? Page 3. Claimant Upload Documents Process. A: Access Pending Issues and Determinations.

## upload documents unemployment ma

This registration is for job seekers and claimants that are applying for Pandemic Unemployment Assistance (PUA). If you are unable to upload documents, you .... Colorado PEAK is an online service for Coloradans to screen and apply for medical, food, cash, and early childhood assistance programs.. May 4, 2021 — How do I verify my identity with ID.me? In addition to entering your phone number for mobile phone verification, you must upload photos of your .... Need to upload a document? Stakeholders and interested parties can use ECOMP to upload documents to active FECA cases. You can upload letters, medical .... Many unemployed workers who were prompted to upload documents over the ... you to provide unemployment insurance (UI) documents, you can upload them ...

## how to upload documents to maryland unemployment

Please upload all documentation supporting your fee waiver application to your LSAC ... Your LSAC file will be on hold until final approval of your fee waiver. May 1, 2020 — "PUA applicants must first be denied regular unemployment benefits before applying for PUA," said Secretary of Digital Information David .... Sep 30, 2020 — Have you been asked to upload documentation to DEW? Here's the process on how to complete this from your mobile phone, but is the same .... View information about Unemployment Insurance claimant services such as informational videos, how to file for Benefits and much more.. 4 days ago — Owens helped her brother upload the documents and even took the documents to the Department of Workforce Development in person. "They .... Apr 17, 2020 — The Tennessee Department of Labor and Workforce Development added a feature to www.Jobs4TN.gov to allow users to securely upload.... 'Public offices' include police stations, courts, embassies, unemployment ... official documents on the part of individuals are not needed, thereby avoiding the ... (www.emhosting.de/kunden/fluechtlingsrat-nrw.de/system/upload/downloadi .... You must upload your quarterly wage files in MyUI Employer if you are an employer with a. Colorado Unemployment Insurance Employer Account who reports .... 5.4.6 Section 13a - Employment Activities - Employment & Unemployment Record . ... Note: Providing a copy of these documents by uploading an electronic or. e6772680fe

Driver lettore smart card zucchetti z10-0102

Hot little dancing girl Quinty, 582367CB-CBFD-49A9-9793-49C81094 @iMGSRC.RU

San Antonio Spurs vs Toronto Raptors Streaming gratuito online

Rayane Lemos - Hot Poses, PQAAAO1KAvXzkaGq06mXn5j56-eO5Pia @iMGSRC.RU

Hap and Leonard S02E01 HDTV x264-FLEET[PRiME]

Virtualrig Studio Pro V2 3 Win Macosx

Bella K, BELLA K (91) cr @iMGSRC.RU

3/4

Baixar arquivo nxmac.com pd161149141.zip (269,59 Mb) In free mode | Turbobit.net Circus Stepan Mitasov (РъРёС,СЦР-РsPI) home, Stepan Mitasov021 @iMGSRC.RU Memphis Grizzlies vs Atlanta Hawks Live Streams

4/4